$\begin{array}{cccccccccccccccccc} \text{S} & & & & & \text{V} & & & & \text{L} & & & \text{O} & & & & \text{Y} & & & \text{M} & & & & \text{C} & & & & \text{S} & & & & \text{S} & & & & \text{S} & & & & \text{S} & & & & \text{S} & & & & \text{S} & & & & \text{S} & & & & \text{S} & & & & \text{S} & & & & \text{S} & & & & \text{S} & & & & \text{S} & & & & \text{S} & & & & \text{S} & & & & \text{S} & & & & \text{S} & & & & \text{$ www.ps.bam.de/FG88/10L/L88G04SP.PS/.PDF;

-8

Information, Bestellung: http://www.ps.bam.de

Siehe ähnliche Dateien: http://www.ps.bam.de/FG88/

Version 2.0,  $i$ o=2,2?

C

M

S: Ausgabe-Linearisierung (OL-Daten) FG88/10L/L88G04SP.DAT im Distiller Startup (S) Directory

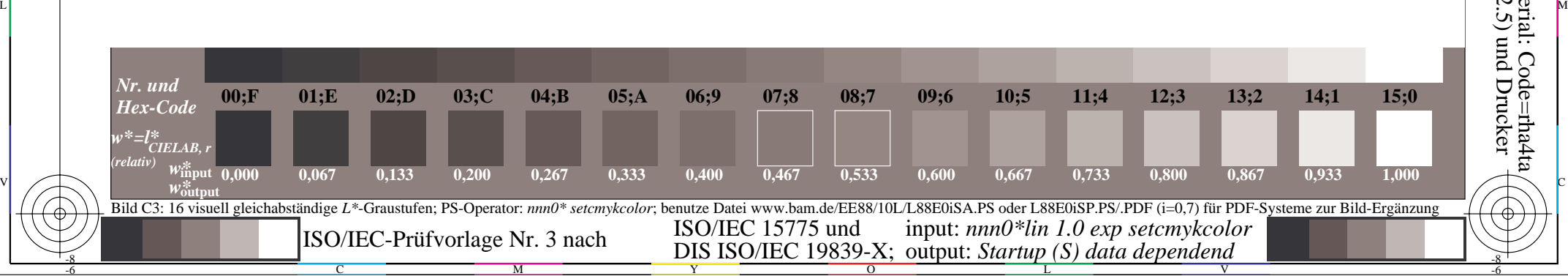

 $\overline{O}$ 

L

V

Y

-6

BAM-Registrierung: 20031201-FG88/10L/L88G04SP.PS/.PDF

-6

BAM-Material: Code=rha4ta

Unteres Seitenteil: Anwendung für Monitore (Yr=2.5) und Drucker